## Package 'StabilizedRegression'

June 30, 2022

Title Stabilizing Regression and Variable Selection

#### Version 1.1

Description Contains an implementation of 'StabilizedRegression', a regression framework for heterogeneous data introduced in Pfister et al.  $(2021)$  <ar Xiv:1911.01850>. The procedure uses averaging to estimate a regression of a set of predictors X on a response variable Y by enforcing stability with respect to a given environment variable. The resulting regression leads to a variable selection procedure which allows to distinguish between stable and unstable predictors. The package further implements a visualization technique which illustrates the trade-off between stability and predictiveness of individual predictors.

BugReports <https://github.com/NiklasPfister/StabilizedRegression-R/issues>

Depends  $R$  ( $>= 3.5$ ) License GPL-3 Encoding UTF-8 RoxygenNote 7.2.0 Imports MASS, R6, glmnet, corpcor, ggplot2, ggrepel NeedsCompilation no Author Niklas Pfister [aut, cre], Evan Williams [ctb] Maintainer Niklas Pfister <np@math.ku.dk> Repository CRAN

Date/Publication 2022-06-30 08:40:02 UTC

## R topics documented:

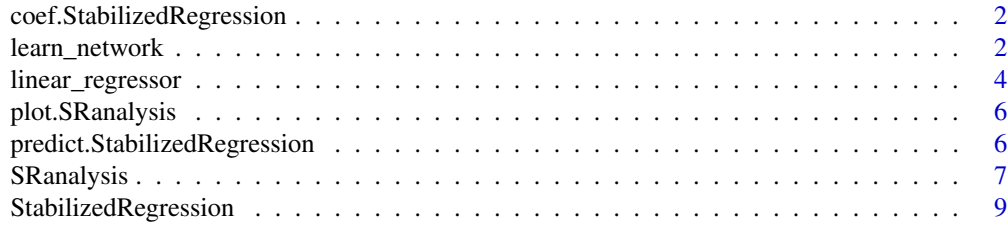

**Index** [12](#page-11-0)

<span id="page-1-0"></span>coef.StabilizedRegression

*coefficients function*

#### Description

Coefficients functions for 'StabilizedRegression' objects.

## Usage

```
## S3 method for class 'StabilizedRegression'
coef(object, predictive_model = FALSE, ...)
```
## Arguments

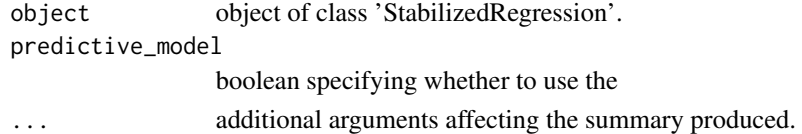

## Author(s)

Niklas Pfister

learn\_network *Learn network model*

#### Description

Learn a network model for a collection of variables.

#### Usage

```
learn_network(
 X,
 A = NA,
 method = "correlation",
 resampling_method = "stability_selection",
 numB = 100,cutoff = 0,
 pars = list(m = ncol(X), B = NA, alpha_stab = 0.05, alpha_pred = 0.05, size-weight ="linear", use_resampling = FALSE, prescreen_size = nrow(X) - 1, prescreen_type =
   "correlation", stab_test = "exact", pred_score = "mse", variable_importance =
    "scaled_coefficient"),
 verbose = 0,
  cores = 1)
```
## <span id="page-2-0"></span>Arguments

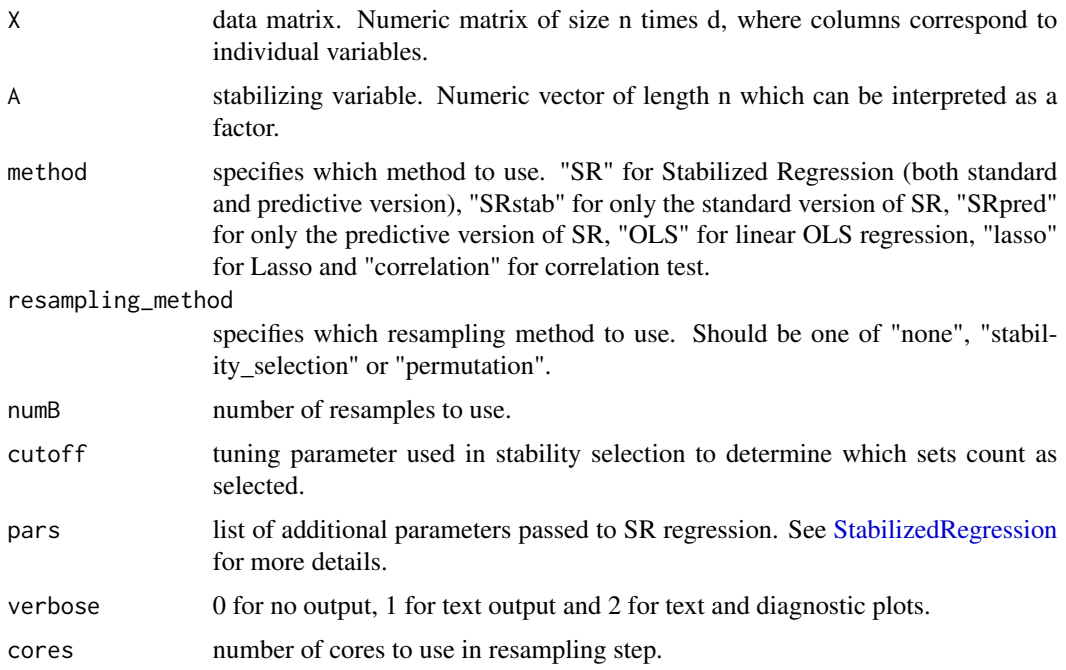

## Details

Uses StabilizedRegression, Lasso or correlation to construct a node-wise network between all variables in X.

## Value

A list consisting of the following elements

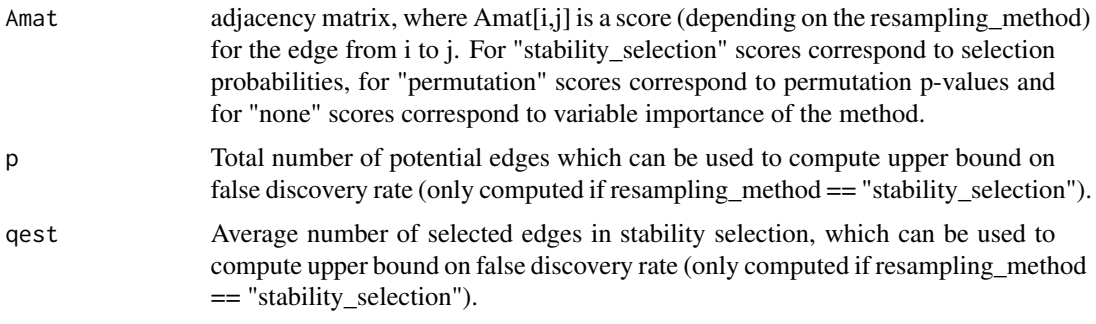

If method=="SR" result is a list with two entries SRstab and SRpred each consisting of a list of the form described above.

## Author(s)

Niklas Pfister

## Examples

```
## Example
set.seed(1)
X1 <- rnorm(200)
X2 <- X1 + rnorm(200)
X3 \le -0.5 \times X1 + X2 + 0.2 \times c(rnorm(100), rnorm(100)+20)X \leftarrow \text{cbind}(X1, X2, X3)A \leftarrow as.factor(rep(c(\theta, 1), each=100))network <- learn_network(X, A, method="SR", resampling_method="none")
print(network[[1]]$Amat)
print(network[[2]]$Amat)
```
linear\_regressor *R6 Class Representing a Linear Regression*

## Description

An R6-class for linear regression that is used within the StabilizedRegression framework.

Currently this is the only regression procedure that has been implemented. In order to extend the StabilizedRegression framework to a different regression procedure a custom R6-class with the same structure as this function can be written and used within StabilizedRegression.

## Details

Constructer method initializes a linear regression object specifying on which subset of variables S to fit the regression and which type of stability test and prediction score to compute. The methods fit() and predict() can be applied to the object to fit and predict, respectively.

#### Public fields

estimator Numeric vector of regression coefficients.

S Numeric vector specifying the subset of variables to perform regression on.

scores Numeric vector of fitted stability and prediction scores.

pars List specifying the stability test via test and prediction score via pred\_score.

## Methods

## Public methods:

- [linear\\_regressor\\$new\(\)](#page-3-1)
- [linear\\_regressor\\$fit\(\)](#page-4-0)
- [linear\\_regressor\\$predict\(\)](#page-4-1)
- <span id="page-3-1"></span>• [linear\\_regressor\\$clone\(\)](#page-4-2)

<span id="page-3-0"></span>

Method new(): Create a new linear\_regression object.

```
Usage:
linear_regressor$new(
  S = numeric(),
  pars = list(test = "mean", pred_score = c("mse", "mse"))
)
Arguments:
S Subset of variables.
```
pars Parameters.

*Returns:* A new 'linear\_regression' object.

<span id="page-4-0"></span>Method fit(): Fit a 'linear\_regression' object on data and computes the stability and prediction scores.

*Usage:* linear\_regressor\$fit(X, Y, A, extra = NA) *Arguments:*

X Predictor matrix. Y response vector.

A environemnt indicator.

extra not required (placeholder)

*Returns:* A fitted 'linear\_regression' object.

<span id="page-4-1"></span>Method predict(): Predict using a fitted 'linear\_regression' object.

*Usage:*

linear\_regressor\$predict(X)

*Arguments:*

X Predictor matrix on which to predict response.

*Returns:* Numeric vector of predicted response.

<span id="page-4-2"></span>Method clone(): The objects of this class are cloneable with this method.

*Usage:*

linear\_regressor\$clone(deep = FALSE)

*Arguments:*

deep Whether to make a deep clone.

## Author(s)

Niklas Pfister

<span id="page-5-0"></span>plot.SRanalysis *plot function*

## Description

Plot functions for 'SRanalysis' objects. Allows to visualize the stability and predictiveness tradeoff of individual predictors. Green area corresponds to area for which stability selection bounds the false discovery rate (FDR) by 1.

## Usage

```
## S3 method for class 'SRanalysis'
plot(x, x_axis = "Sp] , varnames = NA, labels = FALSE, ...)
```
## Arguments

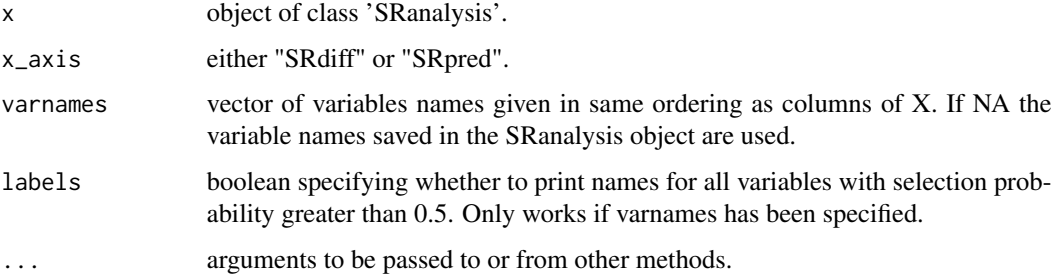

## Author(s)

Niklas Pfister

predict.StabilizedRegression *predict function*

## Description

Predict functions for 'StabilizedRegression' objects.

## Usage

```
## S3 method for class 'StabilizedRegression'
predict(object, newdata, predictive_model = FALSE, ...)
```
## <span id="page-6-0"></span>SRanalysis 7

## Arguments

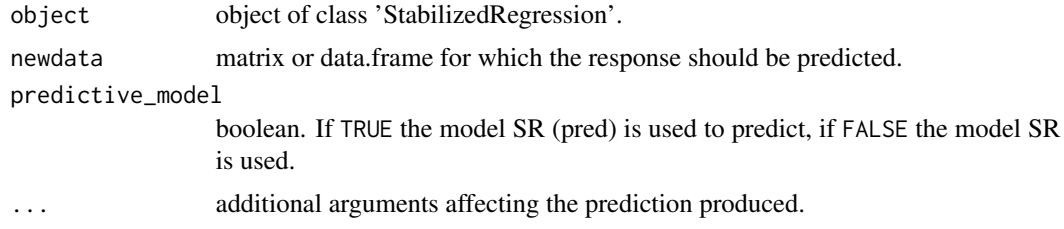

## Author(s)

Niklas Pfister

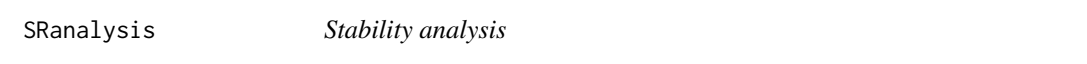

## Description

Stability analysis based on stabilized regression used to analyze the trade-off between stability and predictivness of individual predictors.

## Usage

```
SRanalysis(
 X,
 Y,
 A,
 num\_reps = 100,
 pred_scores = c("mse", "mse_env"),
 prescreen_types = c("correlation", "correlation_env"),
 pars\_SR = list(m = ncol(X), B = 100, alpha\_stab = 0.05, alpha\_pred = 0.05,size_weight = "linear", use_resampling = FALSE, prescreen_size = NA, stab_test =
    "exact", variable_importance = "scaled_coefficient"),
  threshold = 0,
  cores = 1,verbose = 0.
  seed = NA)
```
## Arguments

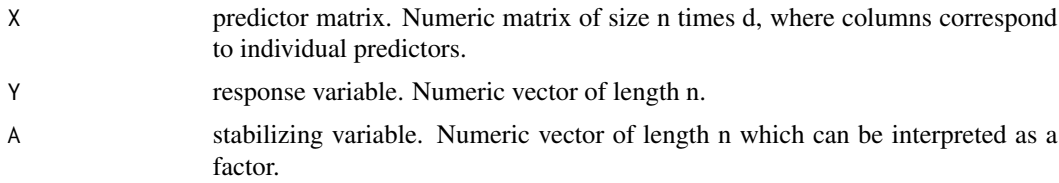

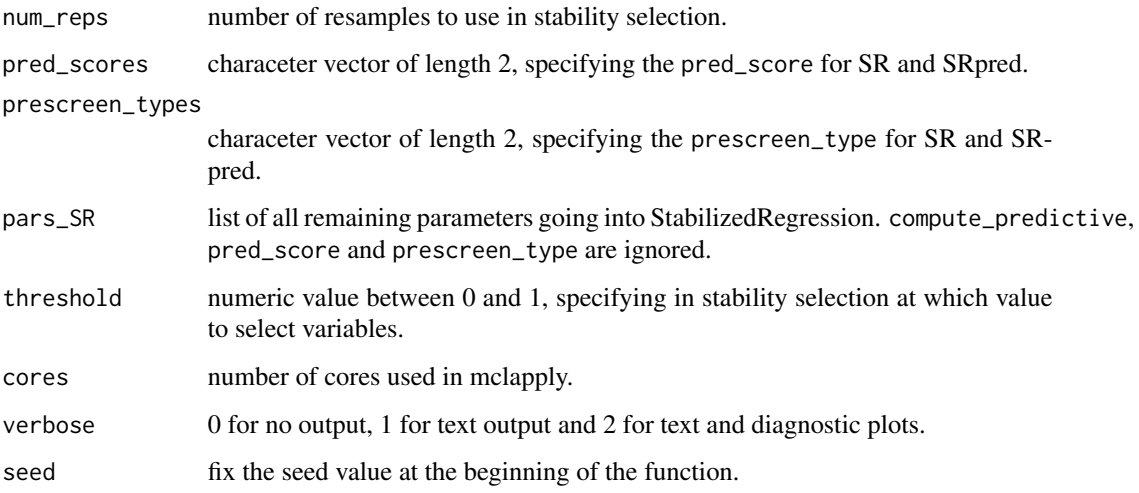

## Details

This function performs two version of StabilizedRegression: SR which selects a stable and predictive model and SRpred which fits a plain predictive model. Stability selection is then performed using the variable importance measures from both these methods and from their difference SRdiff as variable selection criterion. This allows to distinguish between which predictive variables are stable and which are unstable with respect to the stabilizing variable A. The results can be visualized by plotting the resulting object using the plot() function.

Due to the resampling this function can be quite computationally involved, we therefore recommend making use of the cores parameter for parallel computations.

#### Value

Object of class 'SRanalysis' consisting of the following elements

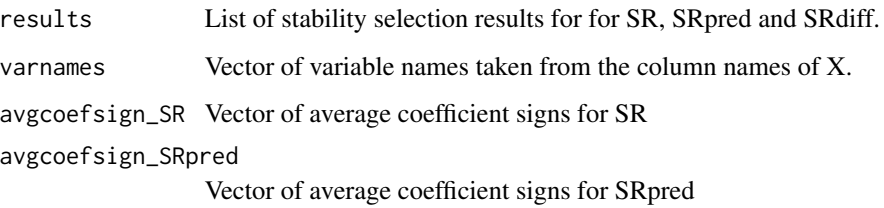

## Author(s)

Niklas Pfister

## References

Pfister, N., E. Williams, R. Aebersold, J. Peters and P. B\"uhlmann (2019). Stabilizing Variable Selection and Regression. arXiv preprint arXiv:1911.01850.

## <span id="page-8-0"></span>StabilizedRegression 9

#### Examples

```
## Example
set.seed(1)
X1 <- rnorm(200)Y < -X1 + \text{rnorm}(200)X2 \le -0.5 \times X1 + Y + 0.2 \times c(rnorm(100), rnorm(100)+3)
X \leftarrow \text{cbind}(X1, X2)A \leftarrow as.factor(rep(c(\theta, 1), each=100))obj <- SRanalysis(X, Y, A, 10,
                     pars_SR=list(B=NA))
plot(obj, varnames = c("X1", "X2"), labels=TRUE)
print(obj$results)
```
<span id="page-8-1"></span>StabilizedRegression *StabilizedRegression*

## Description

StabilizedRegression based on linear OLS

## Usage

```
StabilizedRegression(
 X,
 Y,
 A,
 pars = list(m = ncol(X), B = 100, alpha_stab = 0.05, alpha_pred = 0.05, size_weight =
  "linear", compute_predictive_model = TRUE, use_resampling = FALSE, prescreen_size =
  NA, prescreen_type = "correlation", stab_test = "exact", pred_score = "mse", topk =
    1, variable_importance = "scaled_coefficient"),
  verbose = 0,
  seed = NA
)
```
## Arguments

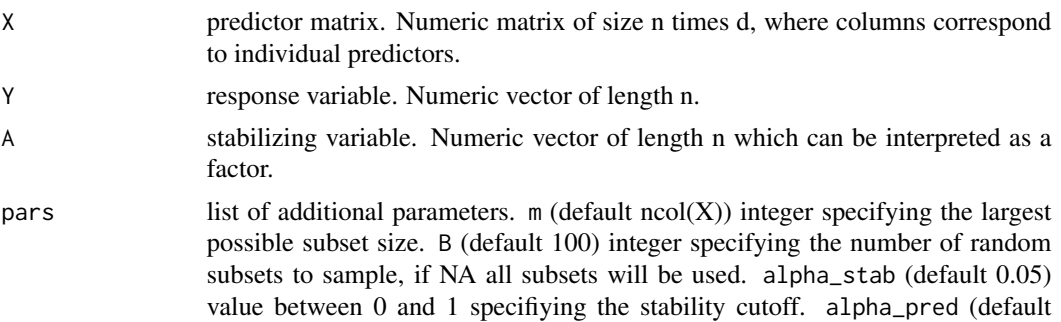

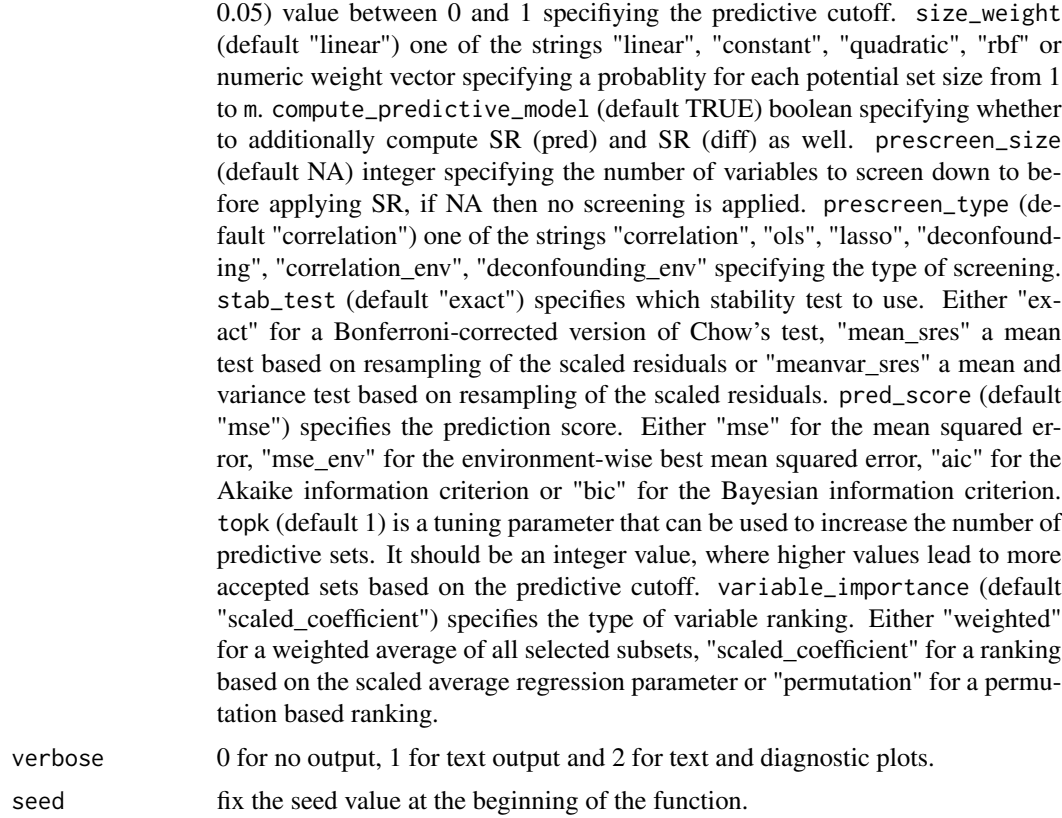

## Details

Performs a linear regression of a response Y on a set of predictors X while ensuring stability across different values of a stabilizing variable A.

## Value

Object of class 'StabilizedRegression' consisting of the following elements

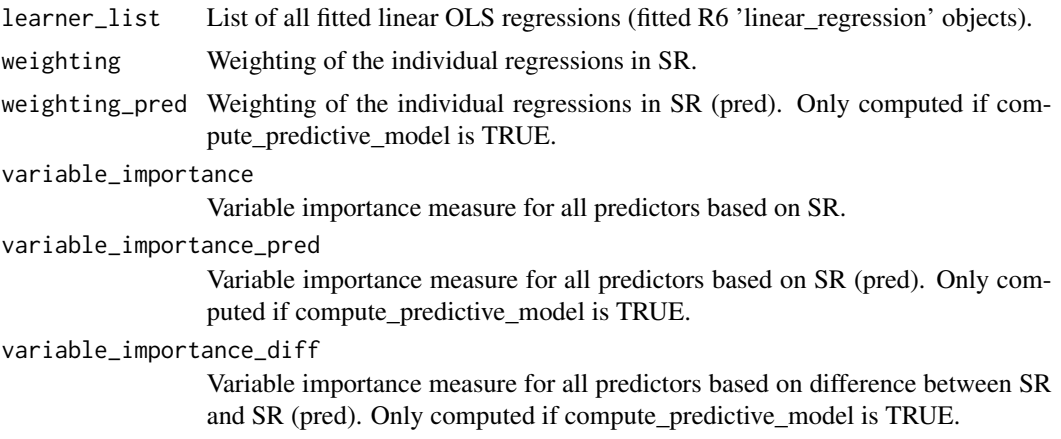

## StabilizedRegression 11

## Author(s)

Niklas Pfister

## References

Pfister, N., E. Williams, R. Aebersold, J. Peters and P. B\"uhlmann (2019). Stabilizing Variable Selection and Regression. arXiv preprint arXiv:1911.01850.

#### Examples

```
## Example
set.seed(1)
X1 <- rnorm(200)
Y < - X1 + \text{rnorm}(200)X2 \le -0.5 \times X1 + Y + 0.2 \times c(rnorm(100), rnorm(100)+2)X \leftarrow \text{cbind}(X1, X2)A \leftarrow as.factor(rep(c(\emptyset, 1), each=100))fit_sr <- StabilizedRegression(X, Y, A, pars=list(B=NA))
fit_lm <- lm(Y \sim X)
```

```
print(paste("Coefficients of SR:", toString(coefficients(fit_sr))))
print(paste("Coefficients of SR (pred):", toString(coefficients(fit_sr, predictive_model=TRUE))))
print(paste("Coefficients of OLS:", toString(coefficients(fit_lm))))
```
# <span id="page-11-0"></span>Index

coef.StabilizedRegression, [2](#page-1-0)

learn\_network, [2](#page-1-0) linear\_regressor, [4](#page-3-0)

plot.SRanalysis, [6](#page-5-0) predict.StabilizedRegression, [6](#page-5-0)

SRanalysis, [7](#page-6-0) StabilizedRegression, *[3](#page-2-0)*, [9](#page-8-0)